, tushu007.com

## <<Premiere Pro CS4 DV >>

<<Premiere Pro CS4 DV

- 13 ISBN 9787113111557
- 10 ISBN 7113111556

出版时间:2010-8

页数:445

PDF

更多资源请访问:http://www.tushu007.com

## , tushu007.com

## <<Premiere Pro CS4 DV >>

 $\pm$  IR

PremierePro CS4

PremierePro CS4

PremierePro CS4

本书不仅实例精美、图文并茂,而且对电影表现手法在Premiere影视剪辑技术中的实现进行了深入的

PremierePro CS4

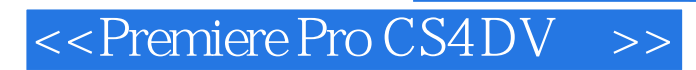

Premiere Pro CS4

Premiere  $\,$ DV  $\,$ 

, tushu007.com

## <<Premiere Pro CS4 DV >>

Chapter 01 Premiere Pro CS4 1.1 Premiere Pro CS4 1.2 Premiere Pro CS4 DV 1.2.1 DV 1.2.2 Premiere Pro CS4 DV 1.2.3 Premiere Pro CS4 1.2.4 Premiere Pro CS. 1.3 Premiere Pro CS4 1.4 Premiere Pro CS4  $1.4.1$  "  $1.4.2$   $1.4.3$   $1.4.4$   $1.5$ 1.5.1 1.5.2 Premiere Pro CS4 1.6 Premiere Pro CS4 1.6 1  $5$  1.62 1.7 1.7 1.7.1 " 1.7.2  $\frac{3}{1.7.7}$  " $\frac{1.7.3}{1.7.8}$  " $\frac{1.7.4}{1.7.9}$  " $\frac{1.7.5}{1.7.5}$  " $\frac{1.7.5}{1.7.6}$  " $\frac{1.7.6}{1.7.6}$ "  $1.7.9$  " $2.7.9$ " $\ldots$  " $3.1 \ldots$   $3.1 \ldots$   $3.1 \ldots$   $3.2 \ldots$ 03 Chapter 04  $\hspace{1cm}$   $\hspace{1cm}$ Chapter 07 Chapter 08 Chapter 09 Chapter 09 Chapter 09 and Chapter 09 and Chapter 09 and Chapter 09 and Chapter 09 and Chapter 09 and Chapter 09 and Chapter 09 and Chapter 09 and Chapter 09 and Chapter 09 and Chapter 09 an Chapter 010 Chapter 011 Chapter 012

# $\le$  < Premiere Pro CS4 DV  $\Rightarrow$

俯摄景物就如登高远望一样,眼下由远至近的景物在画面中由下至上充分展现.适合表现盛大、开阔的

俯摄人物适合展现人物与环境的整体气氛.不适宜表现人物的神情及人物之间细致的感情交流。

#### $3183$

拉和推正好相反.它把被摄体在画面上由近至远、由局部至整体地展示给观众.使得主体与主体的某个

跟是指跟踪拍摄.就是说摄像机在不动或在移动中,始终跟随被摄主体进行拍摄,使运动着的被摄主体

# $3184$  $1.$

据此组接画面.会使观众产生连续的思维,产生由此至彼、由表及里的效果。 2.遵循"轴线规律"遵循"轴线规律",是指组接在一起的画面一般不能跳轴。 例如,拍摄一个运动的主体.摄像机的位置不同,会使主体在画面中的运动方向(即运动轴线)不同,

 $A$  B  $A$  B  $3-116$ 

# $\le$  < Premiere Pro CS4 DV  $\Rightarrow$

Premiere Pro CS4 DV DV DV

型实例、结合软件功能详解DV视频制作技法,真正精通软件应用及视频编辑处理。

, tushu007.com

## , tushu007.com

# <<Premiere Pro CS4 DV >>

本站所提供下载的PDF图书仅提供预览和简介,请支持正版图书。

更多资源请访问:http://www.tushu007.com